Sometimes you may want to enter several values for a single Input on the Perform Test screen, and have the Input accept only the average of those entries. Or perhaps you may want to accept the sum or minimum or maximum or standard deviation of the entries.

To do this, you would modify that Input on the Tank Setup screen, and set the Input type to "Multiple entry". See Figure 1 below.

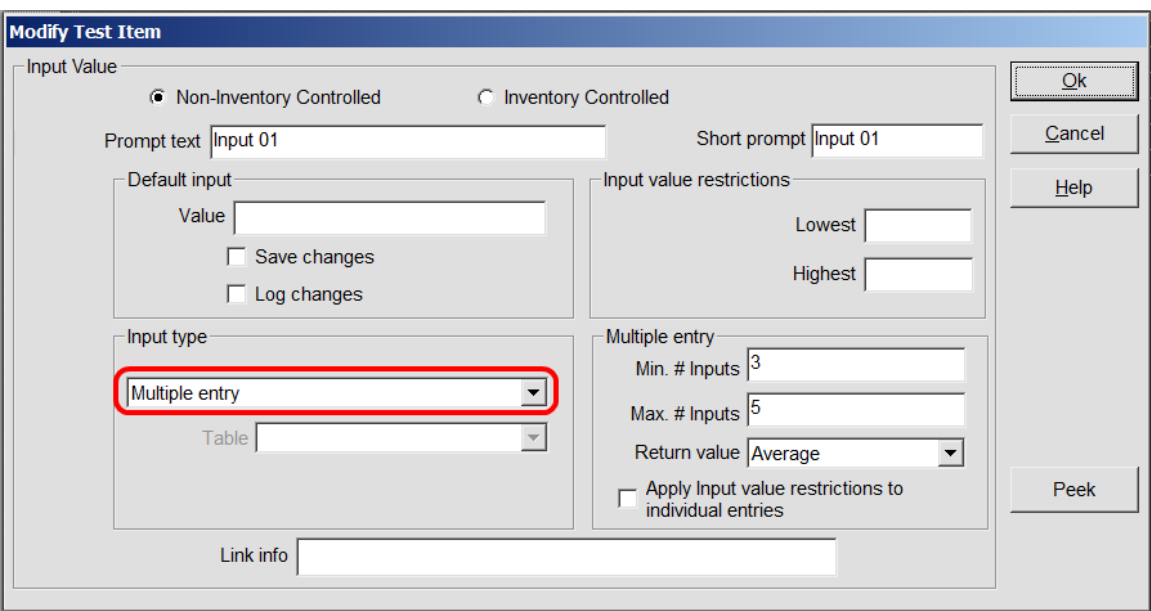

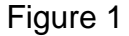

You will then see several "Multiple entry" options for that Input. You can set the minimum number of entries that the user can type in, as well as the maximum number of entries. In the above example, the user would be required to type in at least three entries, but no more than five. And you can set what the Return value will be – either the Average of the entries, or the Sum or the Minimum or the Maximum.

The checkbox for "Apply Input value restrictions to individual entries" refers to the "Input value restrictions" in the above pane. If you check that box, then each entry the user types in must honor those restrictions (if there are any). Otherwise the Return value itself (say, the Average) must honor those restrictions.

When performing a test, click the mouse in the Input to have a dialog appear allowing you to enter the values. See Figure 2 below.

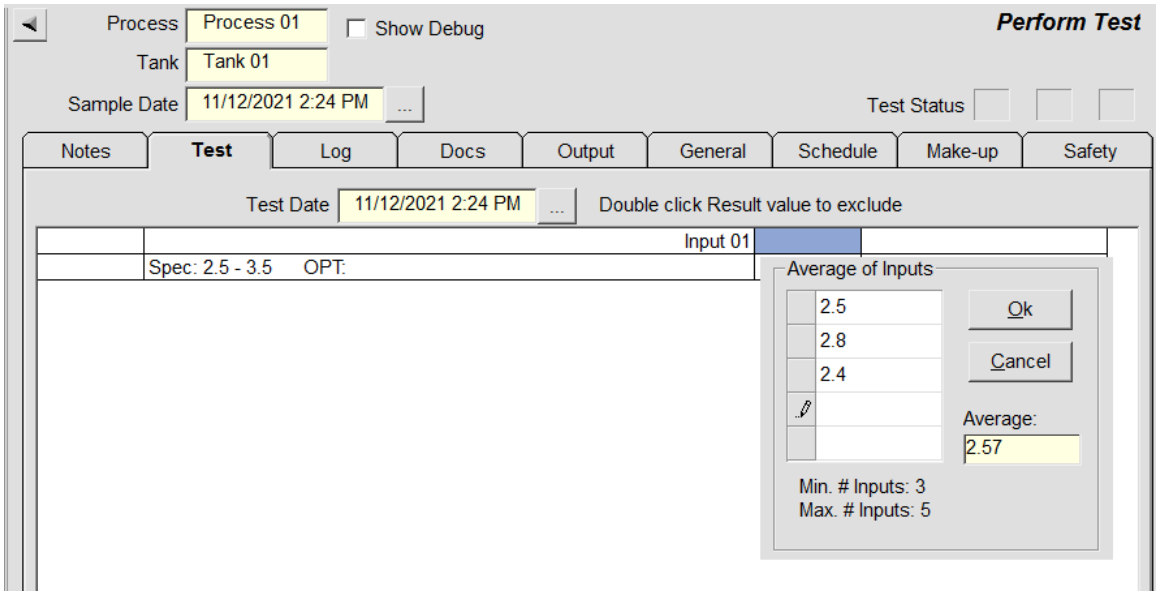

Figure 2

## **Associated TrueChem Variables**

 [INPx.MultiValueType] – returns either "Average" or "Sum" or "Minimum" or "Maximum" or "Standard Deviation" or "Slope"

- $[INPx.MultiList] returns the list of entries (e.g.,  $45^23^87$ )$ Note that the default list separator is  $\wedge$  but you can change the delimiter by placing it inside parenthesis after the variable. e.g. [INP1.MultiList( ! )] would return 45 ! 23 ! 87
- [INPx.MultiAvg] returns the Average of the entries for the x Input
- [INPx.MultiSum] returns the Sum of the entries for the x Input
- $[INPx.MultiMin]$  returns the Minimum of the entries for the x Input
- [INPx.MultiMax] returns the Maximum of the entries for the x Input
- [INPx.MultiStdDev] returns the Standard Deviation of the entries for the x Input
- [INPx.MultiSlope] returns the slope of the Best Fit Line of the entries for the x Input. Note, the independent variable used for this

calculation is just a linear increment (e.g. 1, 2, 3, …).

[INPx.MultiCount] – returns the number of entries for the x Input

 [INPx.MultiCountBelow(n)] – returns the number of entries for the x Input that are below the number n.

 [INPx.MultiCountAbove(n)] – returns the number of entries for the x Input that are above the number n.

If you have any questions or need any help, please contact technical support at 1-800-448-2548 ext. 202